## Autodesk AutoCAD С кейгеном {{ Последний релиз }} 2023

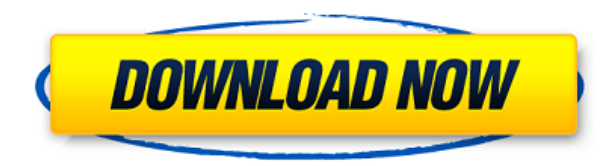

Когда блок DWG открывается в AutoCAD, ожидается, что он будет иметь описания блоков (точка, линия и сечение. Блок описания точки должен содержать имя точки и информацию о том, что точка закрыта. Блок описания сечения должен содержать название участка и информация о том, что участок закрыт Блок описания линии должен содержать название линии и информацию о том, что линия замкнута (например, сегменты или дуги). **Описание:** Эквизиты: ENS 101. Учащийся будет развивать мастерство создания общих инженерных чертежей с использованием пакета чертежей AutoCAD и твердотельного моделирования с использованием пакета цветопередачи Autoshade на персональном компьютере. Студент научится применять команды AutoCAD для создания двухмерных чертежей. Передовые методы AutoCAD будут изучены и использованы для создания трехмерных чертежей. Студенты научатся применять методы затенения и окрашивания с помощью Autoshade в своих рисунках. (3 лабораторных часа) SUNY GEN ED -n/a; NCC GEN ED - н/д У меня есть несколько динамических блоков, к которым я хотел бы добавить описания. Если у меня есть блок в палитре инструментов, я могу добавить описание, щелкнув правой кнопкой мыши и выбрав «Свойства». Но я хотел бы добавить описание, которое также отображается в Центре дизайна. -

[Инструктор] В прошлом видео мы видели, как автоматизировать работу линии, поскольку данные нашего опроса были импортированы. Что, если бы мы могли сделать это с такими символами, как деревья, люки или столбы электропередач? Давайте посмотрим, как это делается с помощью так называемых ключей описания. Я начну с перехода на вкладку настроек пространства инструментов, и на вкладке настроек под точкой мы увидим узел, называемый наборами ключей описания. Я расширю его, и вы увидите, что один из них уже создан под названием Essentials. Давайте щелкнем правой кнопкой мыши, выберем ключи редактирования и заглянем внутрь. Здесь мы видим список ключей описания. Они буквально используют описание, данное для точки, например, BLD для зданий, BOB для нижней части берега и так далее. С каждым из этих ключей описания мы можем автоматизировать довольно много вещей, связанных с этими точками по мере их ввода. Например, в каком стиле точек они отображаются? Какой стиль меток точек используется для их аннотирования?...

## Autodesk AutoCAD Скачать бесплатно Полная версия Торрент For Mac and Windows 64 Bits { { ????????? ?????? } } 2023

Единственная особенность этого программного обеспечения заключается в том, что у него не так много функций, как у других программ САПР на рынке. Кроме того, это только один продукт, и вы можете найти его немного повторяющимся, особенно в начале. Тем не менее, это хорошая бесплатная альтернатива отраслевому программному обеспечению САПР, и я буду использовать его во многих проектах в будущем. Во-первых, программное обеспечение, которое я использовал для изучения САПР, было дорогостоящим продуктом, который пользовался большой популярностью. Есть некоторые функции, такие как стирание слоев (а не только одного), создание групп, перемещение объектов и многое другое. Но активны только некоторые части этих функций. Это немного сбивает с толку новичков. Чтобы получить полную отдачу от продукта, вам нужно тратить дополнительно 10 долларов в месяц. Моя последняя попытка перед тем, как перейти на IntelliCAD, была примерно такой же. С более низкой ценой, чем прежняя (которая составляла около 250 долларов), мне потребовалось некоторое время,

чтобы начать работать с программным обеспечением. Я никогда не мог сделать края моего рисунка прямыми линиями в начале. Для меня это была большая проблема, но я нашел решение с помощью 3Dвизуализации. Как только я к нему привыкла, мне стало удобнее, и теперь я могу рисовать с его помощью. Как я уже говорил в нашем обзоре, основная проблема, которую я обнаружил, заключалась в невозможности перемещать объекты через программное обеспечение. Это может быть полезно в долгосрочной перспективе, если вы работаете в похожей среде. Мне нужна надежная альтернатива наброску 3Dструктур в Sketchup. Я попробовал пару других, но потом они внесли изменения, и я потерял свои данные. Существует много типов символов и вкладок для создания полного рисунка, но мне нужно сохранить все имена и размеры символов, чтобы я мог воссоздать рисунок. AutoCAD мощное дизайнерское решение, имеющее свои ограничения. Если вы ищете что-то, что может создавать 3D-рисунки на лету, вам не повезло. В AutoCAD есть инструменты для этого, но это один из тех инструментов, с которым лучше всего работать в классе.Так что, если вы хотите испачкать руки в AutoCAD, не выкладывая при этом много денег, вам повезло. В Интернете доступно множество бесплатных ресурсов для пользователей AutoCAD любого уровня подготовки. 1328bc6316

## **Скачать Autodesk AutoCAD Cracked {{ Н????! }} 2022**

AutoCAD, безусловно, непростая программа. Тем не менее, его можно использовать при правильном настрое и технике. Во-первых, изучите основы программы, чтобы вы могли понять начальные концепции ее параметров и возможностей. В следующих подфорумах мы рассмотрим некоторые из наиболее распространенных команд AutoCAD и способы их использования. Если вы не хотите посещать обучение, вы можете научиться пользоваться AutoCAD, работая с программой на практике. Вам может понадобиться знать, чего вы хотите достичь с помощью программного обеспечения и его возможностей, таких как 3Dмоделирование, отслеживание, точность и производство для любой хорошо организованной учебной практики. Однако, когда у вас есть некоторый опыт в этой области, вы можете решить увеличить свое внимание и изменить свои усилия. Изучение AutoCAD и другого программного обеспечения САПР сопряжено с собственным набором проблем. Во-первых, вы должны изучить основы геометрии. Как только вы освоите основы, вам нужно изучить синтаксис команд. Именно здесь многие ученики испытывают трудности. Полезен более удобный пользовательский интерфейс, так как существует множество функций и возможностей, облегчающих навигацию. Наконец, вы должны изучить некоторые принципы цифрового дизайна, чтобы максимально использовать свой учебный опыт. Эти принципы позволяют эффективно проектировать. Прежде чем приступить к любому проекту, необходимо подумать, насколько сложным он будет. Большинство пользователей AutoCAD тратят в среднем от 8 до 10 часов в неделю на использование программного обеспечения, так что это не то, что вы можете освоить всего за несколько часов. Требуется время, чтобы стать опытным. Но если вы будете следовать этим советам, вы сможете максимизировать кривую обучения и быстро стать эффективным пользователем AutoCAD. Многие недавние исследования показали, что AutoCAD — самая простая программа для начинающих. Как только вы научитесь его использовать, вы сможете начать работать над интересующими вас проектами, и вы не потеряете интерес к программному обеспечению, потому что у вас более сложная работа, чем раньше.Если вы заинтересованы в программном обеспечении, вы, вероятно, потратите много времени на работу с ним и не сможете перестать его изучать. Таким образом, вам никогда не будет скучно.

шрифты гост для автокада скачать автокад скачать взлом автокад архитектура скачать автокад скачать автодеск автокад скачать чертежи меню гео автокад скачать малые архитектурные формы автокад скачать маркшейдер автокад скачать макросы автокад скачать гео импорт автокад скачать

Вы достаточно знаете C# и HTML, чтобы быть опасным. Вот хорошее место для начала. Вы облегчите себе задачу, изучив основы HTML, C# и JavaScript и используя их вместе. Каждый из них прост в освоении, и как только вы ознакомитесь с инструментами, вы сможете быстро их использовать. И, конечно же, к тому времени, когда вы проработаете все вышеперечисленное, вы сможете использовать их вместе, создавая отличные веб-сайты или создавая шедевры в Photoshop. Существует множество различных способов взаимодействия с основными командами:

- Командная строка: Вы можете ввести любую команду в командную строку. Введите команду. После этого появятся все правильные команды. Вы можете изменить команды, нажав '(верхний регистр) вместо CTRL+' (нижний регистр).
- Команды меню. Вы также можете настроить меню и ярлыки для наиболее распространенных команд. Вы можете узнать, как это сделать, в Руководстве автора САПР.
- Панель инструментов: это кнопки, которые вы можете выбрать на панели инструментов или в любом месте экрана. На панели инструментов есть ряд инструментов, которые вы можете использовать для рисования/редактирования рисунков. Вы выбираете нужный инструмент, выбирая его на панели инструментов.
- Клавиатура: Вы можете изменить команду нажатием клавиши.
- Блокнот для рисования: если вы хотите ввести текст для рисунка, вы можете использовать блокнот для рисования, который представляет собой блок текста в символе «...». Вы можете изменить текст блокнота.

## **3. Будет ли на моем новом компьютере уже установлено программное обеспечение AutoCAD? Или мне придется его купить?** Я не помню, чтобы мне приходилось покупать программное обеспечение…

Программное обеспечение должно быть предварительно установлено на любой новой машине. Если его там нет, вы можете загрузить бесплатную студенческую версию AutoCAD по адресу www.autodesk.com/acad, прежде чем приступить к первому занятию. AutoCAD — это программа, которая используется для создания сложных чертежей для таких приложений, как архитектурное и инженерное проектирование, производство и проектирование продукции.Возможно, вы слышали много историй о людях, которые используют AutoCAD, и это не для них. В основном потому, что у них нет нужного набора навыков. Лучший способ действий — поискать обучение САПР в Интернете.

Когда дело доходит до учебных курсов по САПР, они, как правило, продаются как самостоятельные полноценные курсы. Тем не менее, они, как правило, также являются частью организованного плана обучения, который проводится в течение нескольких дней с одновременным обучением во многих различных областях программного обеспечения. Вы узнаете, как использовать инструменты программного обеспечения, изучите сочетания клавиш и узнаете, как настроить программное обеспечение для работы с вашим рабочим процессом. В зависимости от учебных курсов, которые вы посещаете, вы даже можете применить свои знания одним из множества различных способов, которые вы можете использовать для своих проектов, таких как рисование, составление чертежей, создание чертежей или экспорт. Однако изучить САПР возможно. Если вы мотивированы и готовы работать, это возможно. Вам понадобится определенный опыт работы с другим программным обеспечением, и вам нужно будет прочитать файлы справки. Но как только вы наберете скорость, вы сможете изучать САПР с удивительной эффективностью. Как только вы научитесь использовать САПР, вы будете чувствовать себя уверенно с другими. Курсы AutoCAD в школах или университетах могут быть наиболее эффективным способом научиться пользоваться программным обеспечением. Вы можете выбрать между домашним обучением или очными занятиями. Поскольку доступ к материалам многих курсов и семинаров заочной формы обучения зависит от Интернета, вы можете выбрать и начать курс в любое время, если у вас есть доступ к Интернету. Многие очные занятия в школах и университетах предлагают сертификат, если вы успешно завершите курс, но вам может потребоваться оплатить занятия и приехать, чтобы посетить занятия. Для справки, у меня есть еще информация, которая может быть вам интересна:

- Изучение Autocad Введение
- Изучение Autocad советы и подсказки
- Изучение САПР установка и начало работы
- Изучение САПР начало работы
- CAD Graphics Рисование в 3D
- САD-графика обучение  $3D$
- Создание 3D-модели и 3D-чертежей
- Изучение САПР основы работы с файлами
- Изучите краткие советы по САПР
- Изучение САПР начало работы

[https://techplanet.today/post/descarga-gratis-autodesk-autocad-codigo-de-activacion-con-keygen-codi](https://techplanet.today/post/descarga-gratis-autodesk-autocad-codigo-de-activacion-con-keygen-codigo-de-licencia-y-keygen-windows-10-11-x3264-ultima-actualizacion-2023-en-espanol) [go-de-licencia-y-keygen-windows-10-11-x3264-ultima-actualizacion-2023-en-espanol](https://techplanet.today/post/descarga-gratis-autodesk-autocad-codigo-de-activacion-con-keygen-codigo-de-licencia-y-keygen-windows-10-11-x3264-ultima-actualizacion-2023-en-espanol) <https://techplanet.today/post/autocad-230-clave-de-producto-for-windows-actualizar-2022-en-espanol> [https://techplanet.today/post/descarga-gratis-autocad-2023-242-incluye-clave-de-producto-for-windo](https://techplanet.today/post/descarga-gratis-autocad-2023-242-incluye-clave-de-producto-for-windows-3264bit-ultima-actualizacion-2023-espanol) [ws-3264bit-ultima-actualizacion-2023-espanol](https://techplanet.today/post/descarga-gratis-autocad-2023-242-incluye-clave-de-producto-for-windows-3264bit-ultima-actualizacion-2023-espanol)

AutoCAD — один из самых мощных инструментов, которые пользователи могут использовать для создания 2D- и 3D-моделей. Любой, кто серьезно относится к созданию файлов чертежей, должен научиться использовать AutoCAD. Программное обеспечение можно использовать для самых разных целей, и пользователи могут легко научиться его использовать в процессе работы. Доступно множество онлайн-учебников и видео, которые показывают, как использовать и изучать наиболее распространенные функции AutoCAD. Учебники обычно охватывают такие темы, как создание моделей и символов, создание высоты или обучение рисованию аэрографом. Многие онлайн-ресурсы также предлагают чаты, где пользователи могут задавать вопросы и получать ответы от других пользователей AutoCAD. AutoCAD имеет очень мощную среду моделирования. Это одна из наиболее часто используемых и популярных программ 3D-моделирования, доступных сегодня на рынке. Тем не менее, если вы новичок в 3D-моделировании, это может оказаться не самым простым в освоении. Как и любое другое 3D-программное обеспечение, это может показаться одной из самых сложных программ. Независимо от того, создаете ли вы 3D-модели для архитектурных целей или создаете 3D-чертежи в формате PDF для коммерческих целей, вы можете научиться использовать AutoCAD. Вы увидите, как рисовать, настраивать и редактировать модели в программе. AutoCAD — это программное обеспечение, которое позволяет пользователям создавать 2D- и 3D-модели путем рисования в параметрическом пространстве. Он имеет широкий спектр различных задач, особенно для технических проектов. AutoCAD — одна из лучших программ для черчения и проектирования, которую стоит изучить благодаря своей надежной функциональности и расширенным возможностям. AutoCAD предназначен для использования архитекторами, инженерами и людьми, участвующими в процессе строительства. Полнофункциональный пакет AutoCAD не только предоставляет инструменты, полезные для дизайнеров интерьеров и домовладельцев, но также помогает тем, кто занимается более сложными задачами в строительной отрасли. Таким образом, AutoCAD является ценным и полезным инструментом для предпринимателей и владельцев бизнеса.

<http://www.vetrinaartisti.it/как-скачать-autocad-2020-new/> <https://tourismcenter.ge/wp-content/uploads/2022/12/clalind.pdf> <https://parupadi.com/wp-content/uploads/2022/12/Autocad-TOP.pdf> <https://realtowers.com/2022/12/16/autodesk-autocad-скачать-полная-версия-cracked-последни/> <https://serkit.ru/wp-content/uploads/2022/12/TOP.pdf> <https://kulturbon.de/wp-content/uploads/2022/12/rozhall.pdf> [https://www.fithotech.com/wp-content/uploads/2022/12/Autodesk\\_AutoCAD.pdf](https://www.fithotech.com/wp-content/uploads/2022/12/Autodesk_AutoCAD.pdf) <http://www.alotechnology.com/скачать-autocad-21-0-серийный-номер-лицензионн/> <https://mashxingon.com/скачать-менюгео-для-автокад-2020-top/> <https://therobertcoffeeshow.com/wp-content/uploads/2022/12/melzavy.pdf> <https://www.noorhairblog.com/autocad-23-1-лицензионный-код-и-кейген-пожизнен/> <http://amlakzamanzadeh.com/wp-content/uploads/2022/12/maknir.pdf> <https://setewindowblinds.com/скачать-бесплатно-autodesk-autocad-ключ-активации/> <https://slab-bit.com/скачать-автокад-бесплатно-на-русском/> <https://www.legittimazione.it/wp-content/uploads/2022/12/2019-UPD.pdf> <https://ebookngo.com/2022/12/16/autocad-2018-22-0-crack-windows-x32-64-обновлено-2022/> <http://gametimereviews.com/?p=110520> <http://areaspettacoli.com/wp-content/uploads/farrver.pdf> <https://www.promosongroup.com/wp-content/uploads/2022/12/zenary.pdf> https://newenglandfilm.com/wp-content/uploads/2022/12/AutoCAD 3264bit 2023.pdf

Программное обеспечение САПР само по себе действительно мощное, но для ознакомления со всеми функциями требуется немного времени. Однако, чтобы изучить AutoCAD, вам необходимо изучить некоторые базовые знания о рисовании, например, что означают линейки и масштабные линейки, основы пропорциональных и геометрических чертежей, как использовать различные инструменты рисования и как избежать распространенных ошибок. Хотя изучение этих основ займет некоторое время, вы найдете кривую обучения, которая вам понравится. Первое, чему вы захотите научиться, это как создавать новые рисунки и как их перемещать, переименовывать и иным образом изменять. Вам также необходимо знать, как размещать символы текста и измерений. Это стандартные функции во многих программах САПР. Вы также должны знать, как масштабировать чертежи до нового размера, так как вам часто придется делать это перед печатью ваших дизайнов. Если вы работаете с другим инженером, вам также нужно знать, как обмениваться, отправлять и получать файлы. По мере того, как вы узнаете больше о том, как работает Autocad, и используете его для проектирования, у вас в конечном итоге появится возможность войти в знакомый инструмент, называемый окном моделирования. Это предлагает совсем другой опыт, чем первоначальное погружение в новую программу САПР. Это как переход с суши в воду — как только вы окажетесь в воде, вы оцените плавание. Прежде чем приступить к изучению AutoCAD, важно провести базовое исследование. Обучение, как и все остальное, требует небольшого исследования. Вы должны овладеть необходимыми навыками, и вы должны быть готовы потратить разумное количество времени на изучение этих навыков. Как видите, AutoCAD очень сложная для понимания программа. Однако после изучения основ нетрудно понять и использовать функции AutoCAD. Как только вы поймете основы черчения, вы сможете создавать более сложные проекты. Таким образом, если вы понимаете основы черчения, вы сможете использовать программное обеспечение.